## **Counting Transaction Reports and Data Exporting**

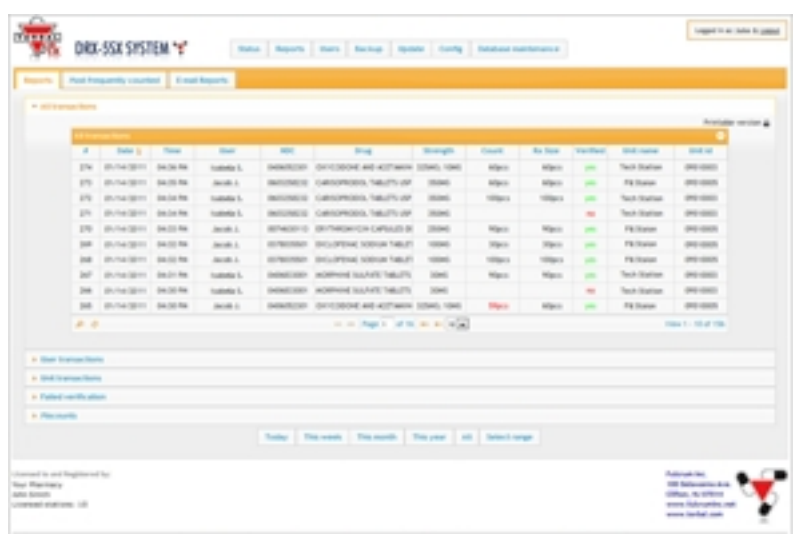

Transactions recorded by the TORBAL Server are gathered into seven different reports. The "All Transactions Report" displays information regarding all performed pill counting transaction. Each transaction is stamped with a date and a time, and indicates the user name, workstation ID, drug name and NDC, as well as the actual count. Other reports such as the "User Transactions" or the "Unit Transactions" display transactions that were performed by a specific user, or on a specific DRX workstation. Each report can be printed in a printer friendly format or exported to a spread sheet in a .csv format. When exporting data to a spreadsheet, the system automatically generates .csv file and opens it in your default spreadsheet program.

< Previous | Next >